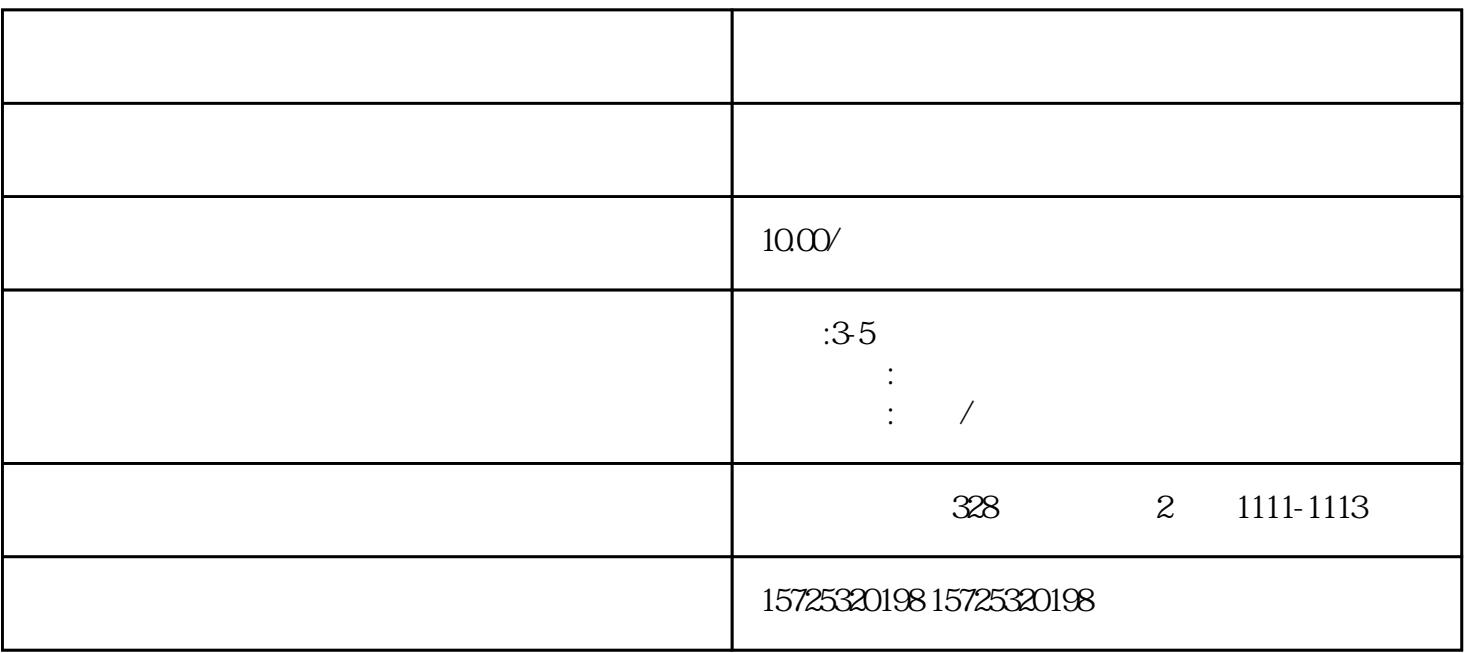

1.

 $2.$ 

 $3$ 

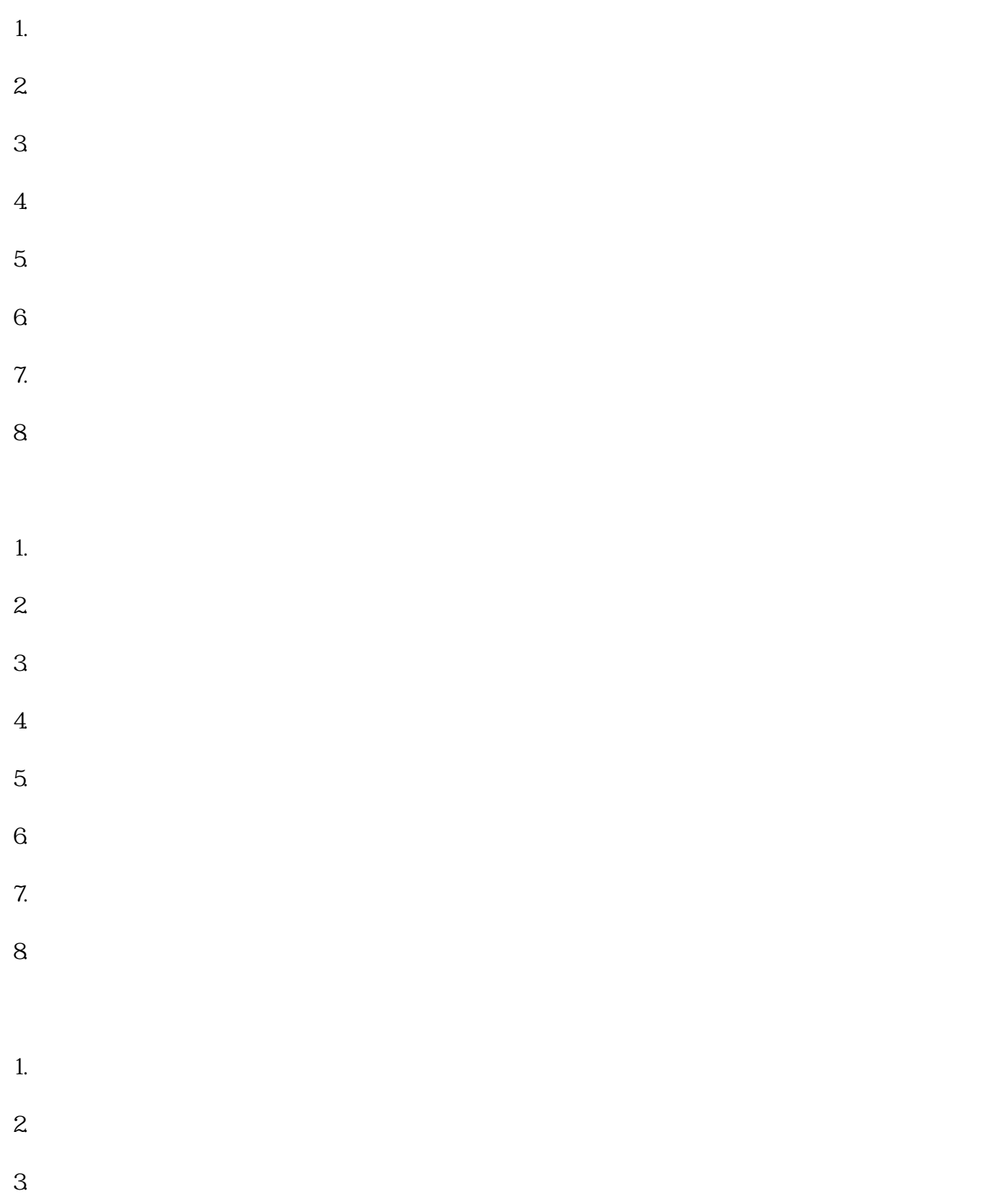

 $\mathcal{L}_{\mathcal{A}}$